From planning learning paths to assessment: Innovations to the practical benefits of Learning Design

**Davinia Hernández-Leo,** Ayman Moghnieh, Toni Navarrete, Josep Blat, Sandra Gilabert, Patricia Santos, Mar Pérez Interactive Technologies Group (**GTI**), ICT DepartmentUniversitat Pompeu Fabra, Barcelona, Spain

> **European LAMS Conference June 2008, Cádiz, Spain**

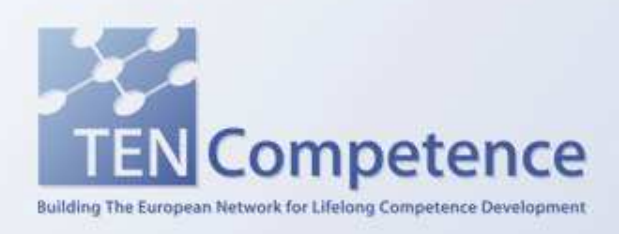

http://gti.upf.edu

### **Overview**

- Context: TENCompetence Project
- Role of Learning Design in TENCompetence
- GTI innovations to the practical benefits of LD:
	- Graphical planner of personal learning paths
	- Flexible support of (IMS) LD at runtime
	- Test-based assessment using (IMS) QTI
- Conclusion

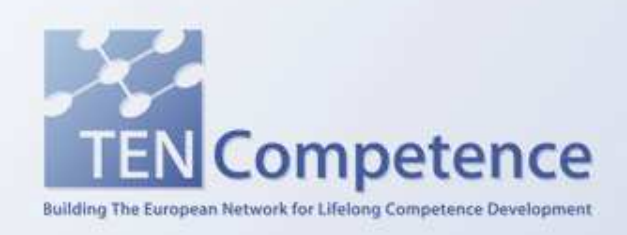

### TENCompetence Project

- IST/TEL Integrated Project Sixth Framework Programme, EC
- December 2005 November 2009
- 15 core partners + Associate Partners
- Aim: to build a technical and organizational infrastructure for **lifelong competence development**

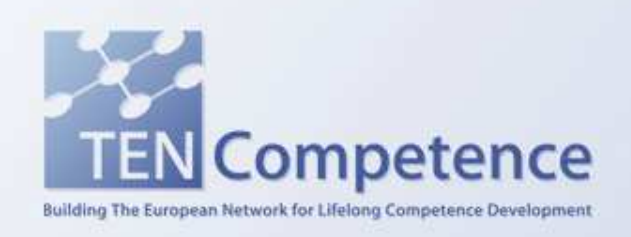

### TENCompetence Focus

- Supporting **individuals** in development of their competences during the whole life
	- I want to (further) develop a specific competence
	- I want a better job position
	- I want a new or different job
	- I want to keep my competences up-to-date

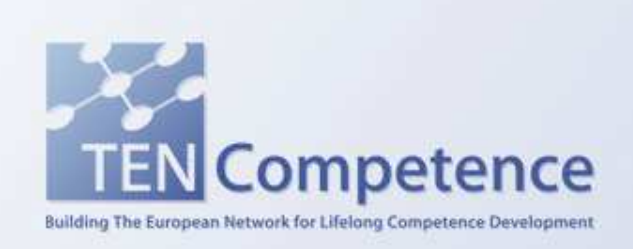

…

# Role of LD in TENCompetence

- $\bullet$  Community: A domain representing a certain profession. Users can collaborate within the context of a certain community
- Competence profile: A set of Competences that define the minimum requirements for a specific function/job
- Competence: The estimated ability of an actor to deal with critical events, problems or tasks that can occur in a certain situation (at work, at home, etc.)
- Competence development plan: (**CDP**; synonyms: route, learning path, curriculum, programme) An ordered **set of activities and units of learning that have to be followed to attain a certain Competence**

**(IMS) Learning Design**

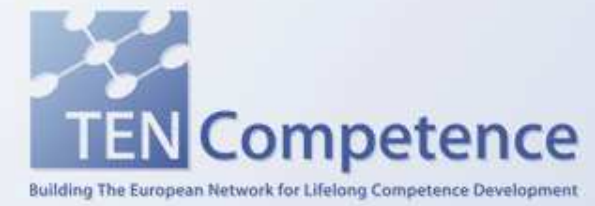

### (Some) tooling

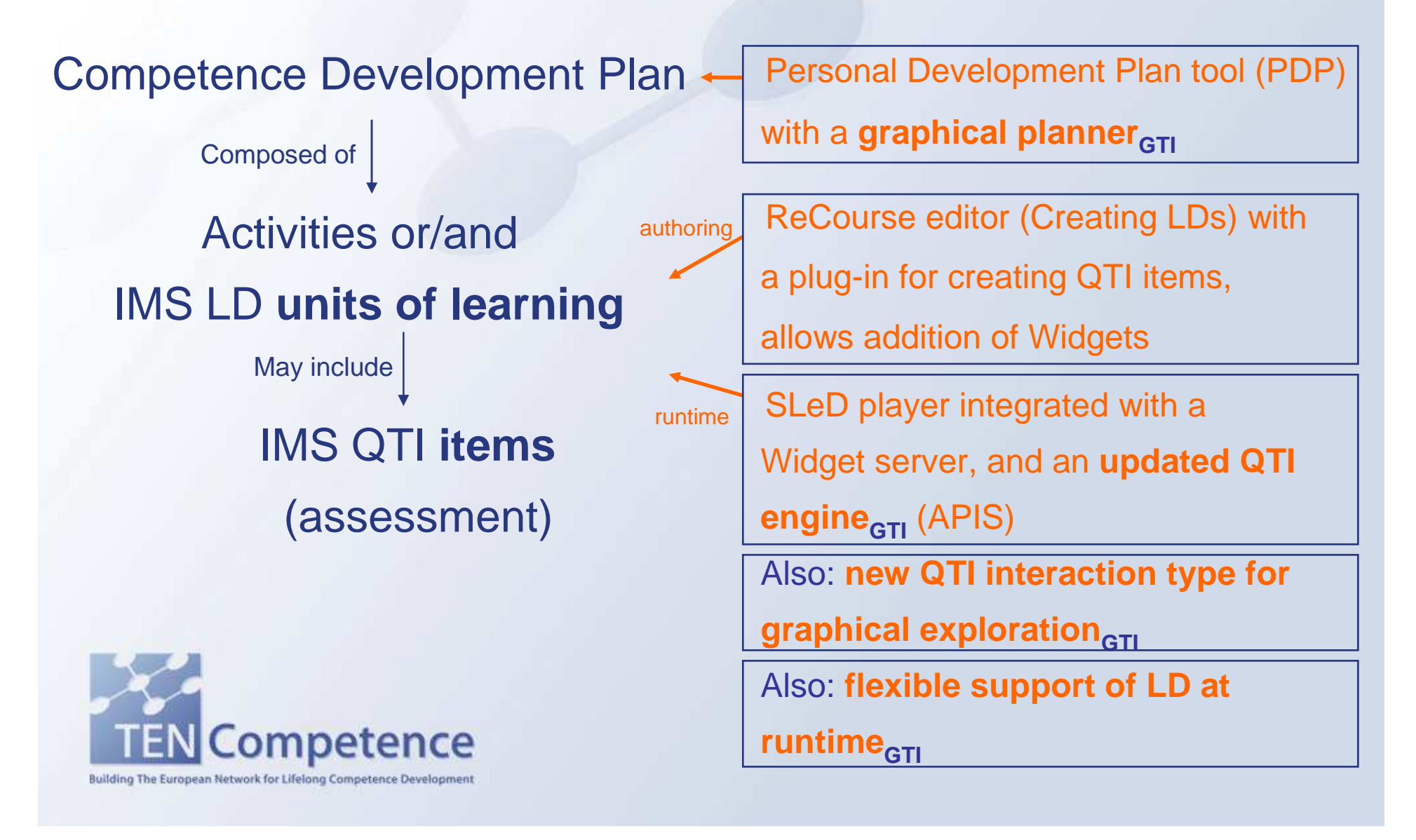

#### Graphical planner (I)

#### $\bullet$  Provide a personalized **view on all the available UoLs**

Building The European Network for Lifelong Competence Development

to support **Learner's planning** of a CDP

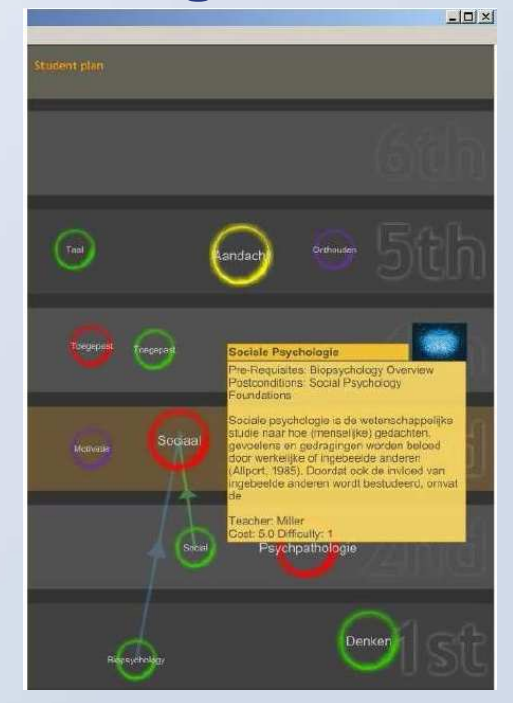

 Use personalization services (positioning, navigation, •preference, curriculum) developed in TENCompetenceCompetence

## Graphical planner (II)

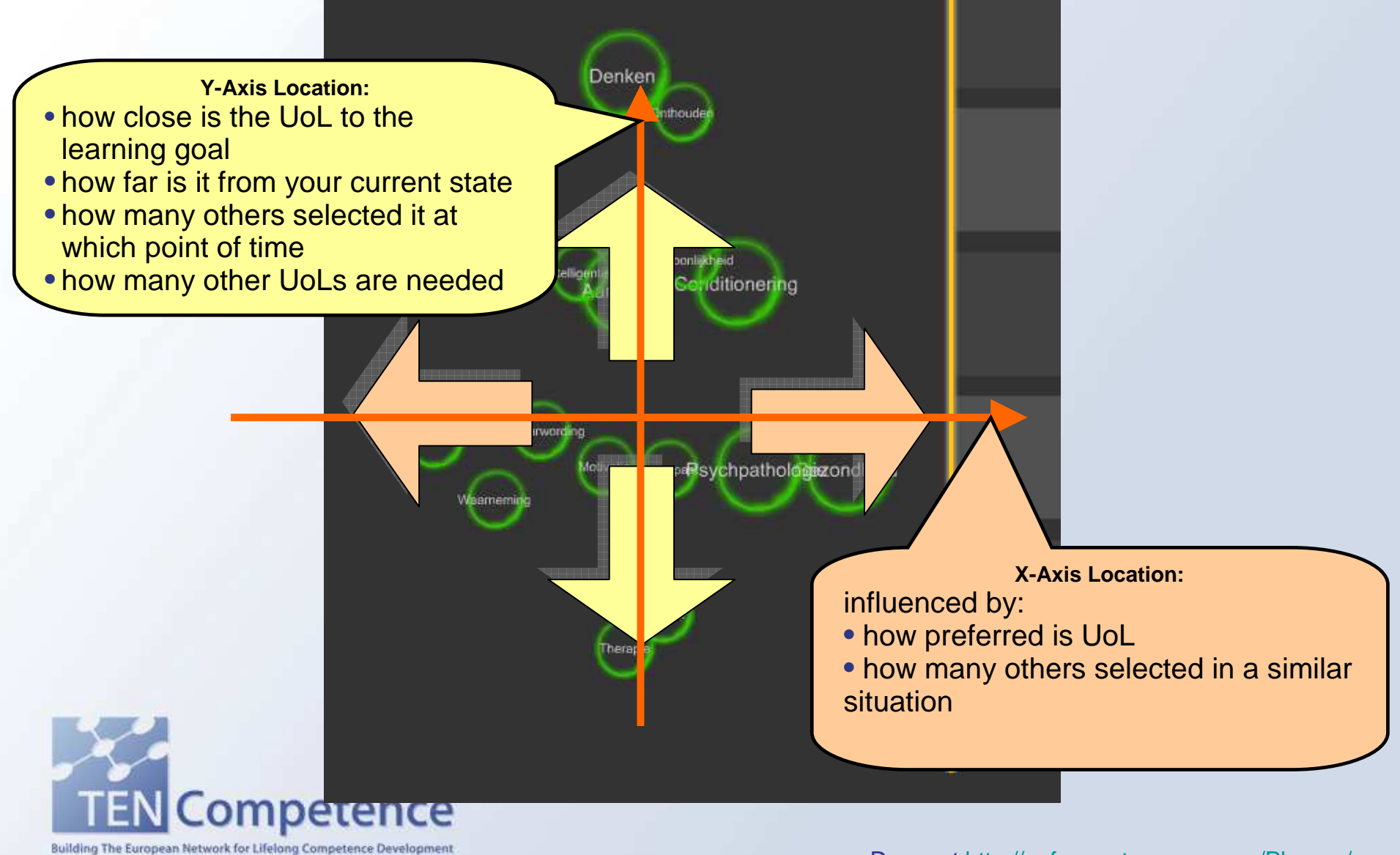

### Flexible support of LD at runtime

- $\bullet$  Developing templates that can be refined / particularized at runtime (enabling authoring at runtime)
- $\bullet$  Flexibility desirable in general, specific requirements in:

ompetence

Building The European Network for Lifelong Competence

- Collaborative learning: group members dependence
- Particular educational methodologies, e.g., dialogic learning for (non-formal) adult education (democratic participation even in the design of the learning process)

#### An approach to support flexibility (I)

- • Dialogic learning and interactive groups: an IMS LD template integrated in runtime systems
- •**Principles of dialogic learning** (Egalitarian dialogue, Cultural<br>
interaction of the contract of the state of the state of the state of the state of the state of the state of the intelligence…) and **actual practice** in La Verneda School for adult education input for a **metaUoL with seven possible activities**
- • Usage: Any participant can
	- 1) Select "activity type", (Negotiating, Dialoguing, Sharing, Discovering…)
	- 2) Define/configure the activity (description, tool, input/output artifacts)

3) Perform the activity (with the rest of participants)

• metaUoL computationally represented with **IMS LD level C**(can be interpreted by any IMS LD compliant player)

 Tested with two trainers of La Verneda. Paper to be published at iJET•ompetence Building The European Network for Lifelong Competence Deve

#### An approach to support flexibility (II)

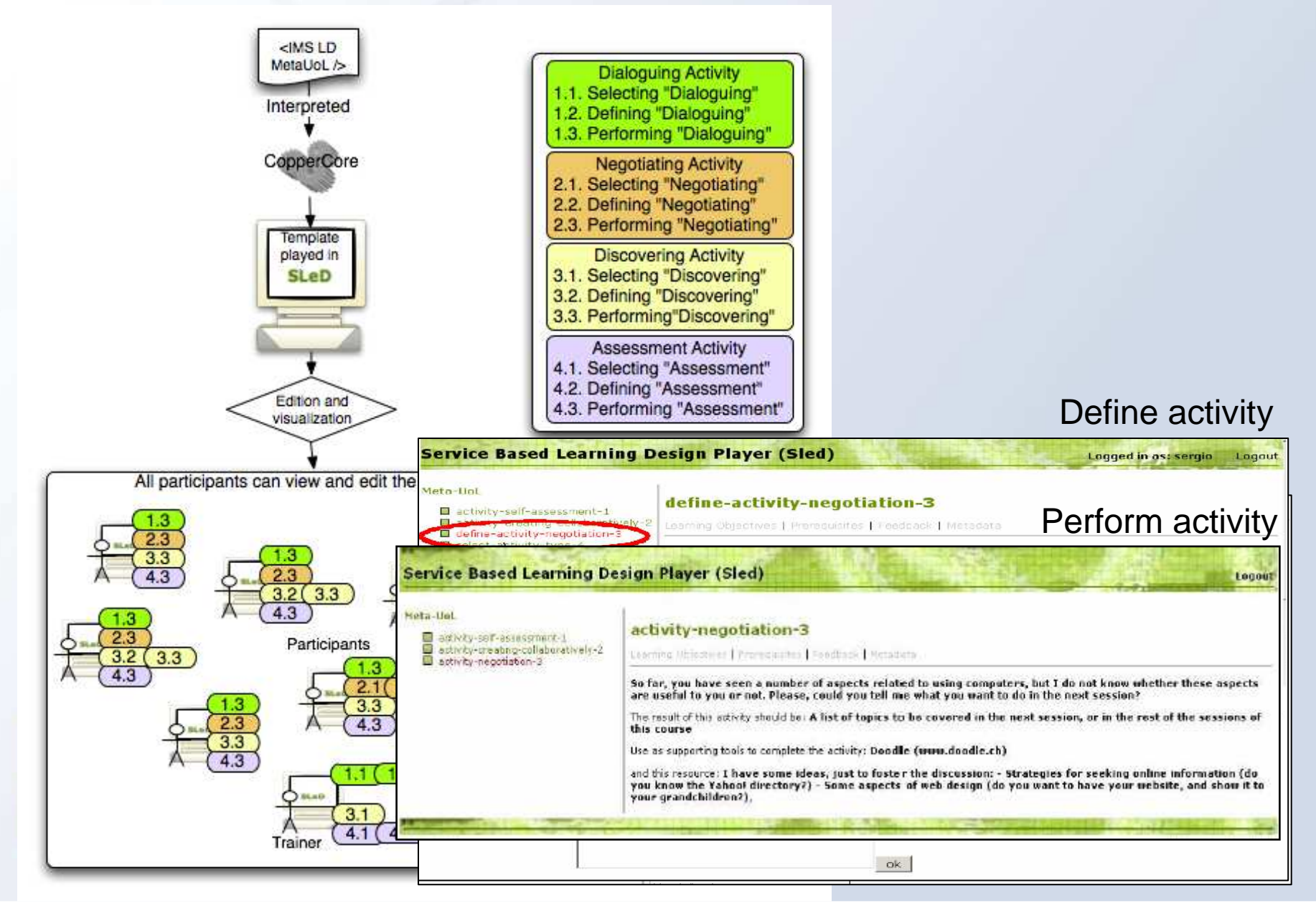

# New QTI interaction type for graphical exploration

- • New forms of interaction in IMS QTI (graphical exploration)
- Example implemented: Google Maps embedded in QTI  $\bullet$ items (edition and runtime)ook at the man and anouser the miestion helow

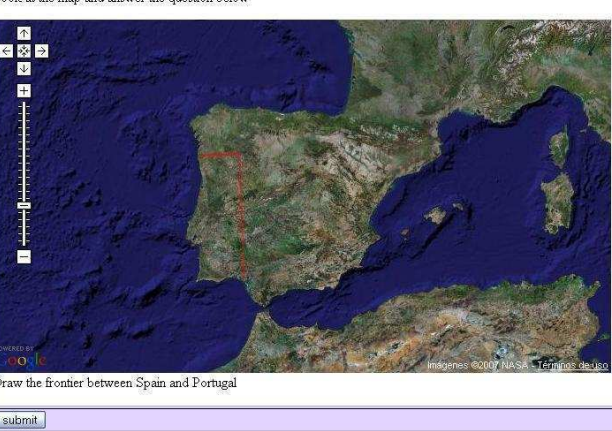

•Video:

http://www.sled.upf.edu/activities/videos/Demo\_Exam\_qti\_gmaps/Demo\_Exam\_qti\_gmaps.html

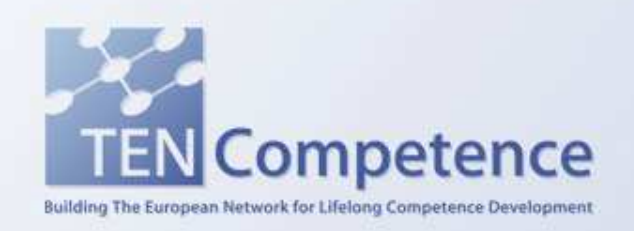

**Further info GTI work on QTI**: http://www.tecn.upf.es/~daviniah/upfqti.html

## **Conclusion**

- $\bullet$  From planning learning paths to assessment: innovations to the practical benefits of Learning Design
- $\bullet$  GTI is currently:
	- Finalizing the graphical planner (to be evaluated in September/October)
	- Exploring new solutions to provide flexibility; planning new experiences in La Verneda
	- – In the process of evaluating the use of Google Maps embedded in QTI items. Aiming at embedding other Web2.0 services in

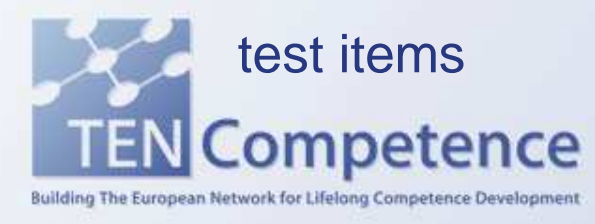

#### Validation of TENCompetence

• An increasing number of **associated partners** have enlisted to help develop, demonstrate and pilot theproject outcomes.

Participation is invited from all interested parties particularly SMEs.

 $\bullet$ **Pilot proposals** are welcome

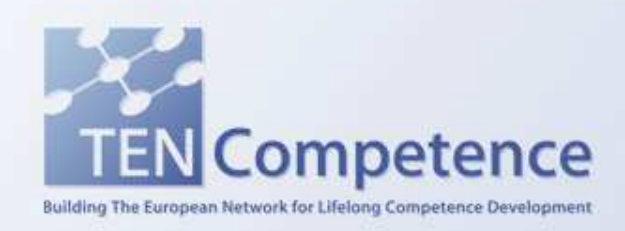

#### **Contact**

- Project websitewww.tencompetence.org
- GTI websitehttp://gti.upf.edu
- Davinia Hernández-Leo davinia.hernandez@upf.edu

http://www.tecn.upf.edu/~daviniah

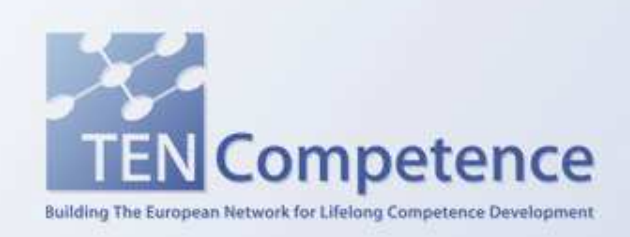

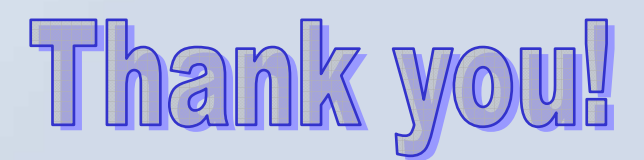